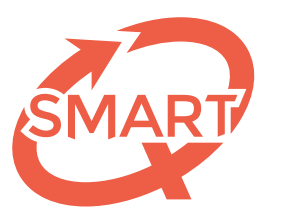

Système Méthodologique d'Aide à la Réalisation de Tests

# des différents types de formuLOMs Modalités d'utilisation

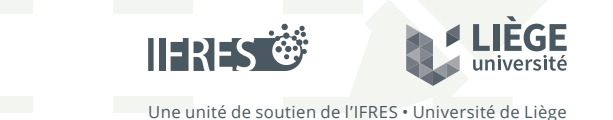

#### Question à choix multiple  $\mathbf{1} \cdot \mathbf{1} \cdot \mathbf{$ **Suestion a choix indifible**  $\Omega$ uestion à choix r En cas d'erreur de marquage, **R** ultiple

2 17 32 17 32 17 32 17 32 17 32 17 32 17 32 17 32 17 32 17 32 17 32 17 32 17 32 17 32 17 32 17 32 17 32 17 32

8 18 28

Question composée d'une amorce qui pose le problème et de plusieurs solutions proposées parmi lestion composée d'une amorce qui pose le problème et de plusieurs solutions proposées parm

**R** 1 2 3 4 5 6 7 8 9 **R** 1 2 3 4 5 6 7 8 9 **R** 1 2 3 4 5 6 7 8 9

lesquelles se trouve une et une seule réponse correcte.  $1 \leq i \leq n$  1 1 1 1 1 1 1 1 1 1 1 1 1 1 1 1  $1 \leq i \leq n$  1 1  $1 \leq i \leq n$  1  $1 \leq i \leq n$  1  $1 \leq i \leq n$ 

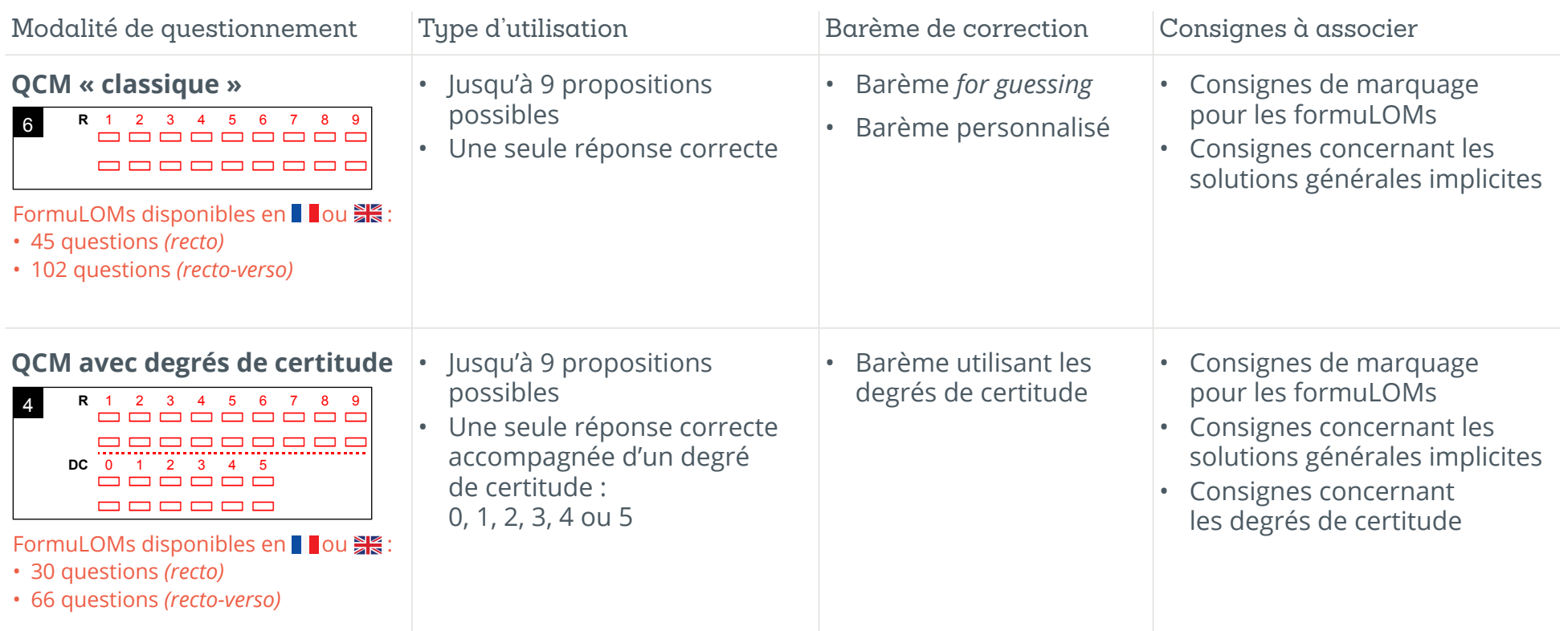

Cours :

## Vrai-Faux  $V1$  1 1  $-$  1 1  $-$  1  $-$  1  $-$  1  $-$  1  $-$  1  $-$  1  $-$  1  $-$  1  $-$  1  $-$  1  $-$  1  $-$  1  $-$  1  $-$  1  $-$  1  $-$  1  $-$  1  $-$  1  $-$  1  $-$  1  $-$  1  $-$  1  $-$  1  $-$  1  $-$  1  $-$  1  $-$  1  $-$  1  $-$  1  $-$  1  $-$  1  $-$  1  $-$  1  $-$  1

En réponse à un énoncé, les seuls choix possibles pour l'étudiant sont Vrai ou Faux. e de la come de la conception de la comparación de la comparación de la conceptiva de la conceptiva de la conc<br>En réponse à un énoncé, les seuls choix possibles pour l'étudiant sont Vrai ou Faux. **Noircissez les six chiffres de votre identifiant** n réponse à un énoncé, les seuls choix possibles pour l'étudiant sont Vrai ou Faux.

**Noircissez soigneusement dans ce cadre les cases qui correspondent au codage de votre questionnaire** 6 1 1 1 1 1 1 1 1 0

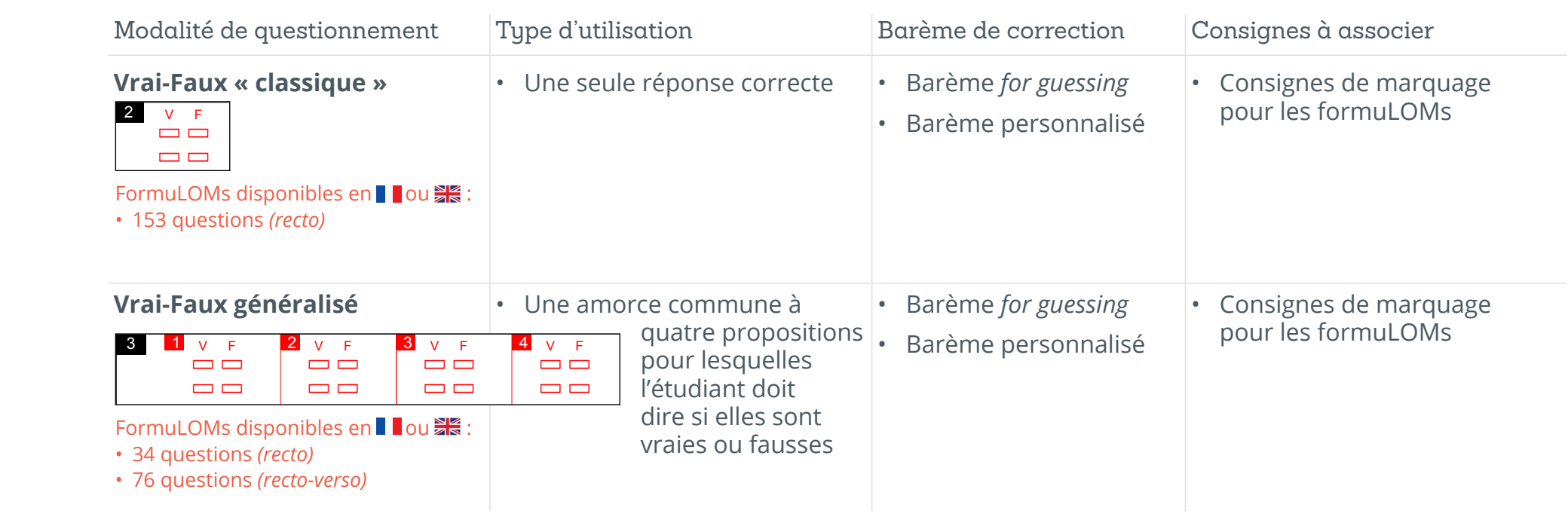

## Question à réponse ouverte moyenne

Question dont la réponse est constituée d'un mot, d'un chiffre ou d'une courte phrase.

Nécessite une intervention humaine dans la correction.

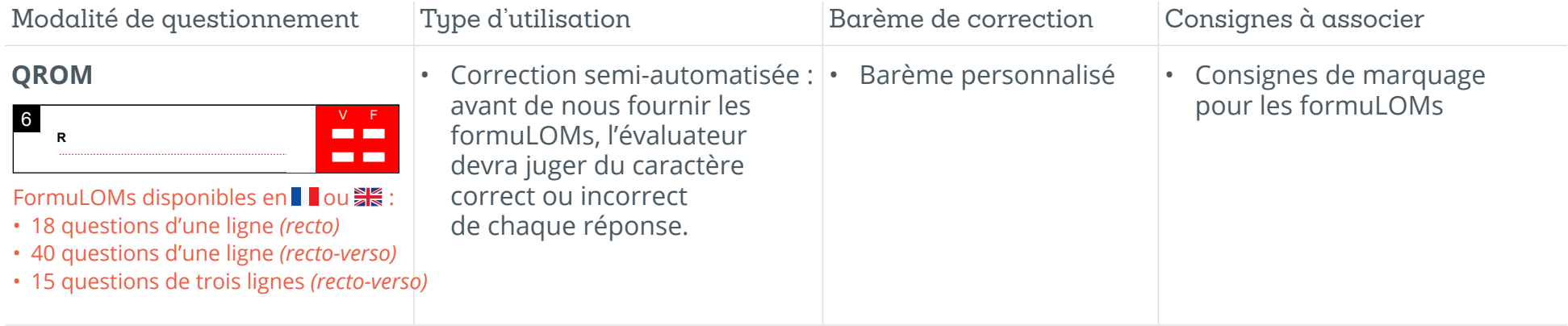

#### Question à choix large oix large  $\sim$  $D1200110Y$ Sacprioir a ci

Nom :

L'étudiant cherche parmi une liste conséquente de mots la réponse à sa question (il s'agit par exemple de l'index des concepts du cours), chaque terme étant référencé par un code qu'il devra reproduire sur son formuLOM. 6ème chiffre 1 1 1 1 1 1 1 1 1 1 0 étudiant cherche parmi une liste conse ours), chaque terme etant réference par

Cette liste peut être utilisée notamment dans des textes lacunaires. **QUESTIONNAIRE A CHOIX LARGE (rep.3 chiffres CDU ) – 30 questions** ette note peut ette atmoeé notamment aano a

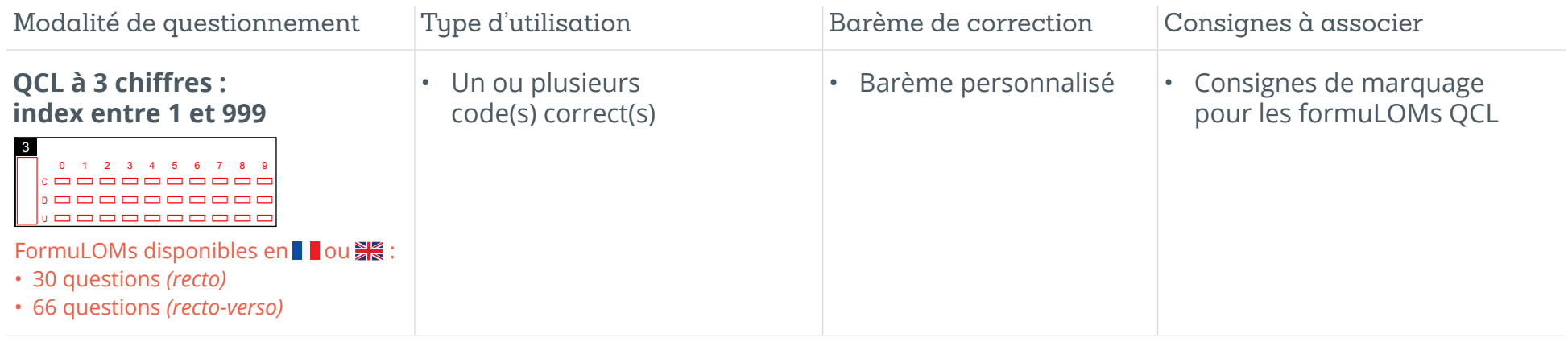

## Barèmes de correction

## Le barème personnalisé

Il est **défini par le responsable de l'évaluation** et peut prendre n'importe quelle valeur, qu'il s'agisse de la réponse correcte, d'une omission ou d'une réponse incorrecte.

Ici, le responsable peut choisir d'attribuer (comme c'est souvent le cas) **un point en cas de bonne réponse, zéro en cas d'omission ou de réponse incorrecte**. Il peut également décider de retirer des points en cas de réponse incorrecte et/ou en cas d'omission.

Cependant, cette façon d'attribuer une note à la performance de l'étudiant peut ne pas prendre en compte, à sa juste valeur tout du moins, l'effet dû à une réponse donnée au hasard, ni valoriser le fait que l'étudiant reconnaisse son ignorance et/ou sanctionner le fait qu'il pense connaître une matière en réalité non-acquise.

Ce biais peut toutefois être effacé en utilisant l'un des deux barèmes ci-après.

## Le barème *for guessing*

Comme son nom l'indique, ce barème prend en considération la probabilité de donner une réponse correcte à la question sans réellement en connaître la réponse. Dans le cas d'une question vrai-faux, l'étudiant **a 50 % de chance** de répondre correctement à la question, même s'il n'a aucune connaissance de cette réponse et donc, **50 % de chance de réussir l'épreuve**.

C'est pour pallier à cet inconvénient que la correction *for guessing*  a été développée. Elle offre un point pour toute réponse correcte, mais retire également un certain nombre de points en cas de mauvaise réponse, poussant donc l'étudiant à se montrer prudent et à ne pas répondre au hasard lorsque la solution correcte lui est inconnue.

Le nombre de points retranchés dépend ici du nombre de solutions proposées (NSP), la formule étant la suivante en cas de réponse incorrecte : *-1 ÷ ( NSP - 1 )*.

À titre informatif, vous retrouverez ci-dessous les points retranchés en fonction du nombre de propositions disponibles :

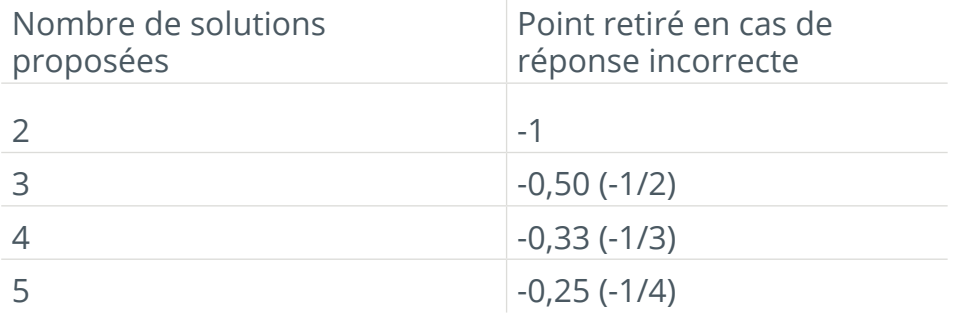

Comme on peut aisément le constater, les points retirés vont décroissant en fonction de l'augmentation du nombre de propositions. En effet, plus le choix de réponse est élevé, moins la chance de répondre correctement au hasard est élevée et donc, la « *punition* » pour réponse au hasard va diminuer pour s'adapter à ce fait.

En cas d'omission, l'étudiant ne se verra pas pénalisé : il ne gagnera pas de point mais ne s'en verra pas retirer non plus.

### Le barème utilisant les degrés de certitude

Le dernier type de barème de correction que l'on peut utiliser dans le cas d'évaluations standardisées est celui utilisant les degrés de certitude. Dans cette configuration, en plus de demander à l'étudiant la réponse qu'il pense être correcte, on lui demande d'y associer le niveau de certitude avec lequel il pense que ce choix est véritablement la réponse attendue.

Comme dans le cas du barème *for guessing*, des points sont retranchés en cas de mauvaise réponse. Toutefois, ce n'est le cas que lorsque la certitude avancée par l'étudiant est élevée. Il s'agit ici **de pénaliser un étudiant pour une ignorance non-connue**.

Par contre, s'il répond de façon incorrecte en associant une certitude nulle, il fait preuve d'une reconnaissance de son ignorance et donc, se verra tout de même attribuer une note de 4 / 20.

Le tableau suivant reprend les notes obtenues en fonction du niveau de certitude et du caractère correct ou incorrect de la réponse donnée.

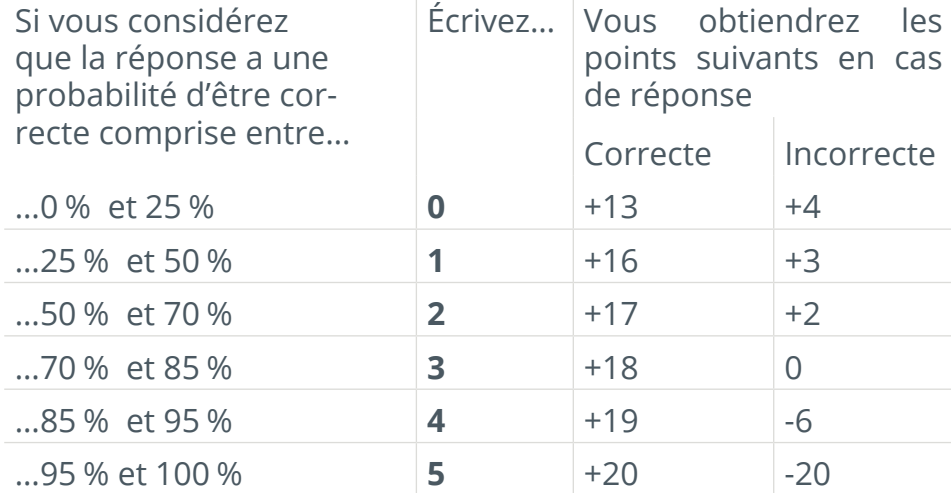

Ce barème de correction permet donc **à ceux qui s'évaluent bien**, qui sont réalistes sur leur niveau de connaissance, **de gagner plus de points** que lors de l'application d'un barème correctif tenant compte des probabilités d'avoir la réponse correcte en la devinant. De plus, **dire la vérité est la stratégie qui rapporte le plus de points**.

En plus de cette cotation impliquant de la part de l'étudiant de s'**auto-évaluer**, le responsable d'évaluation peut encore modifier la cote finale en fixant un **niveau de sévérité\*** particulier.

Comme nous l'avons vu, les cotes attribuées à chaque question sont sur 20, et le score global est lui aussi ramené sur 20.

Toutefois, il peut arriver qu'un responsable d'évaluation souhaite être moins sévère. Une procédure régulièrement utilisée est de transformer la note en un score sur 18, ou 16, et ramener ensuite sur 20. En guise d'exemple plus concret, prenons un étudiant qui a obtenu un 16 / 20. Il obtiendra un 17,7 / 20 en sévérité 18 : (16 ÷ 18) × 20 ou un 20 / 20 en sévérité 16 : (16 ÷ 16) × 20.

<sup>\*</sup> pour plus d'informations, consultez le **guide méthodologique**  téléchargeable sur notre site web : **smart.uliege.be**.

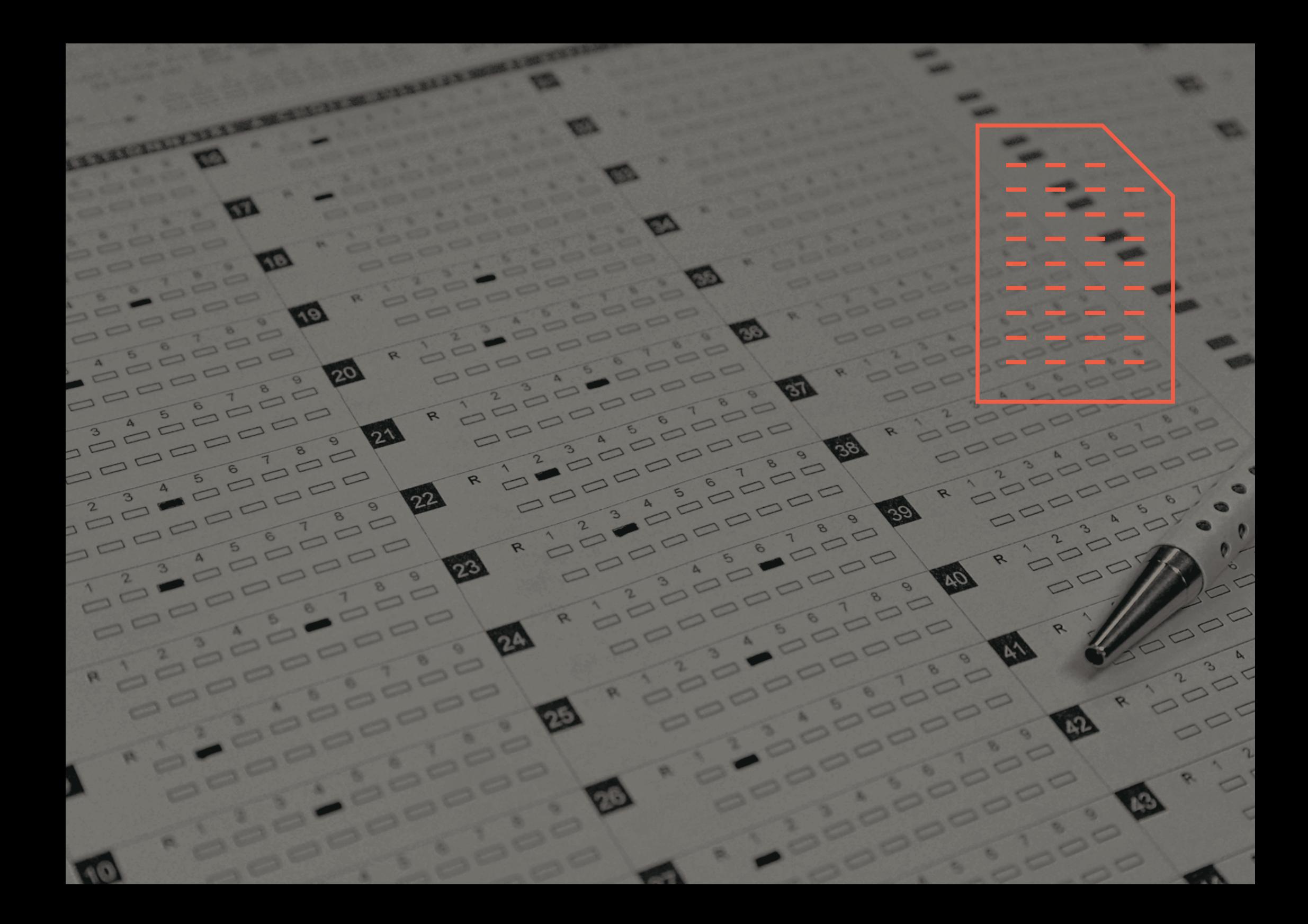

Photographie pp. 9 : *© Damien Depluvrez, SMART – IFRES – Université de Liège*

© 2015-2023 SMART – IFRES – Université de Liège

SMART — Système Méthodologique d'Aide à la Réalisation de Tests

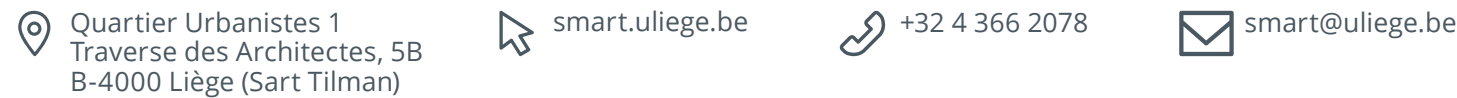

 $\mathcal{D}$  smart.uliege.be  $\mathcal{D}$  +32 4 366 2078

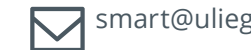

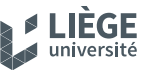